## Taller de marketing digital: utiliza las herramientas de Google para tu negocio

Proyecto FIC "Puesta en escena de las experiencias turísticas y puesta en valor de los prestadores de servicios turísticos de la Región de Arica y Parinacota".

Noviembre 2023

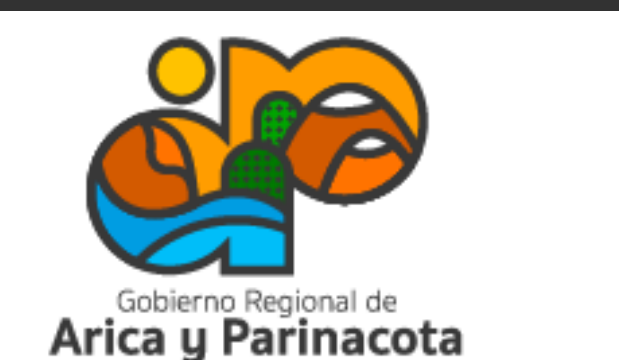

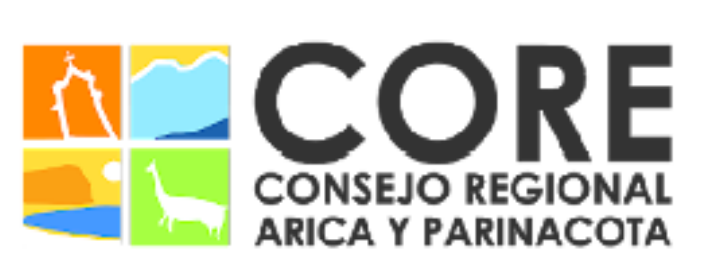

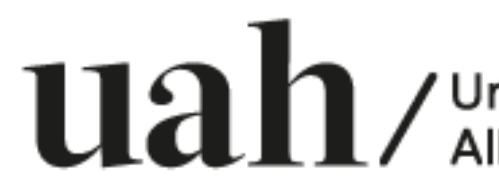

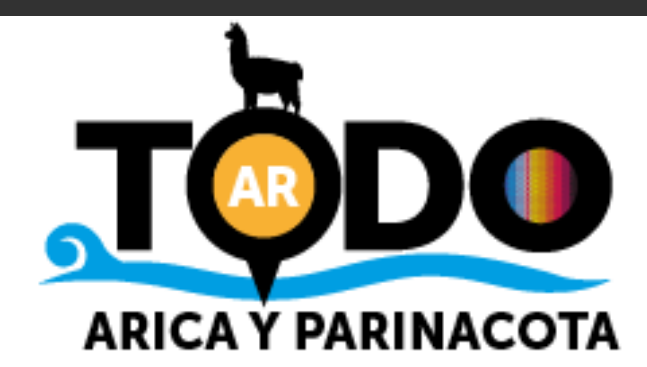

# Módulo 2: Google ADS, para llegar a más clientes

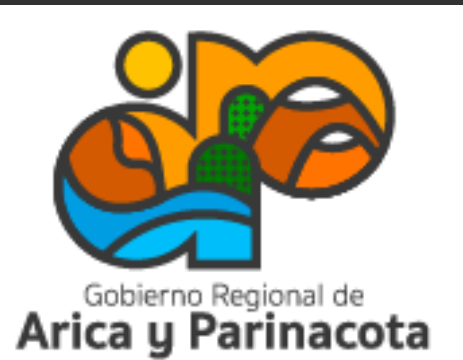

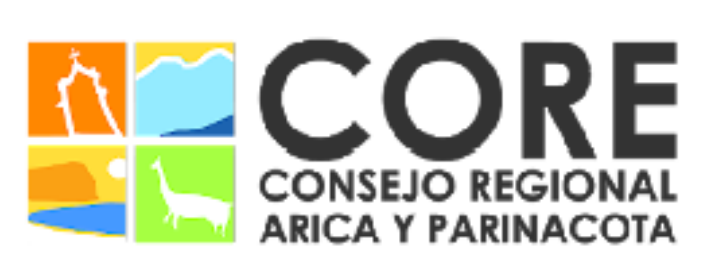

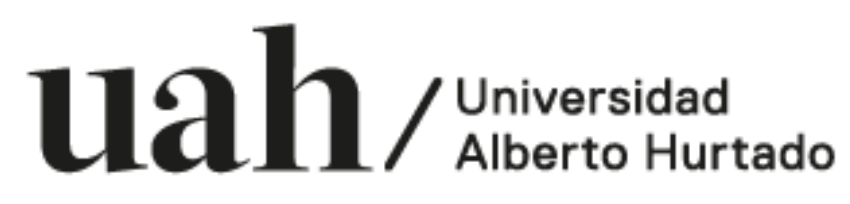

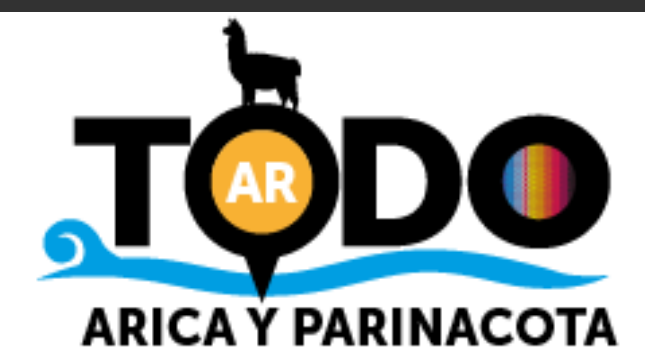

Algunas de las ventajas de Google ADS como herramienta de promoción online son:

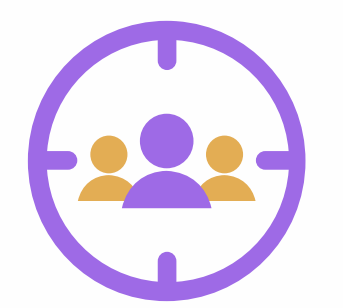

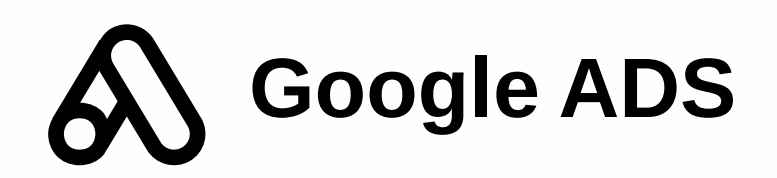

Permite segmentar los anuncios hacia personas con intereses o características específicas y mostrarles anuncios que pueden ser relevantes para ellos.

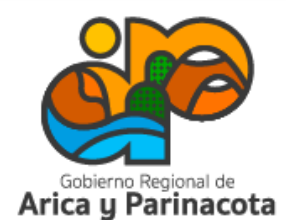

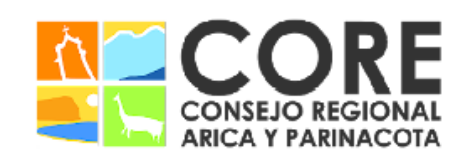

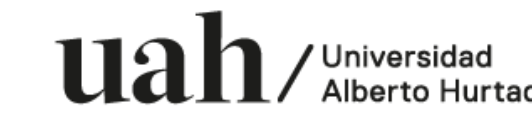

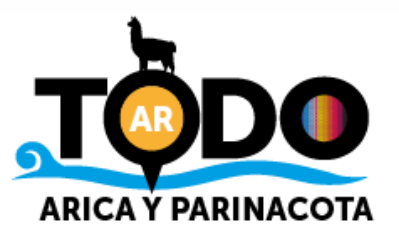

Algunas de las ventajas de Google ADS como herramienta de promoción online son:

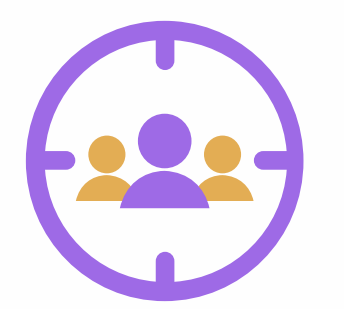

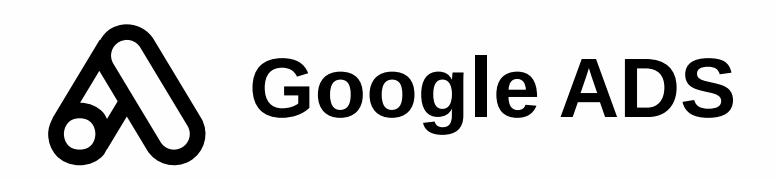

Permite segmentar los anuncios hacia personas con intereses o características específicas y mostrarles anuncios que pueden ser relevantes para ellos.

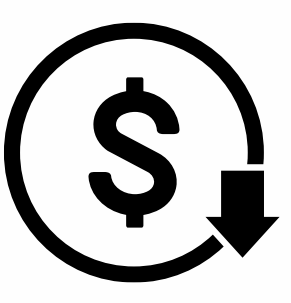

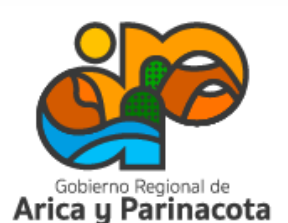

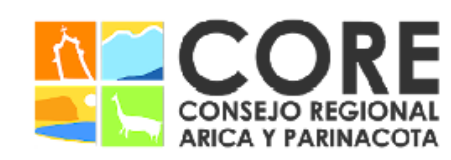

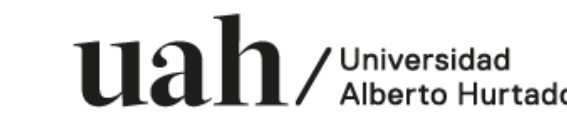

PROYECTO FINANCIADO A TRAVÉS DEL FONDO DE INNOVACIÓN PARA COMPE /IDAD DEL GOBIERNO REGIONAL DE ARICA

Control de costo: no existe una inversión mínima y puedes definir cuánto invertir por mes, por día y por anuncio. Sólo se te cobrará cuando alguien haga clic en tu anuncio.

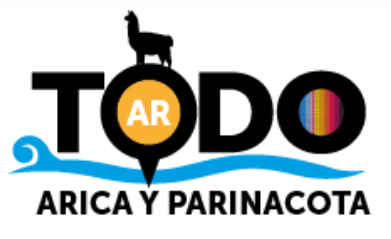

Algunas de las ventajas de Google ADS como herramienta de promoción online son:

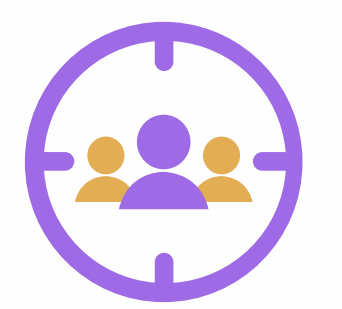

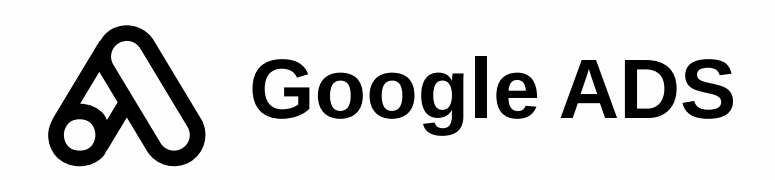

Permite segmentar los anuncios hacia personas con intereses o características específicas y mostrarles anuncios que pueden ser relevantes para ellos.

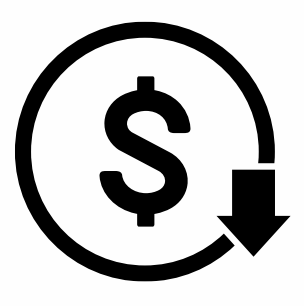

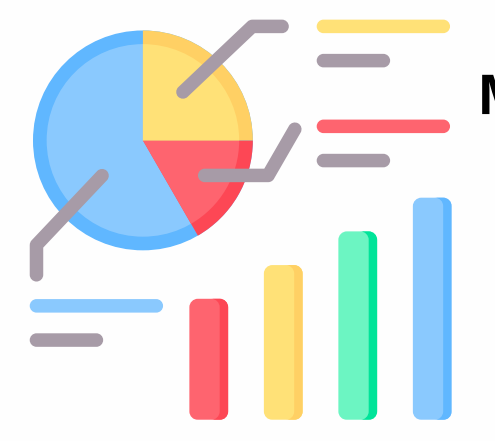

Control de costo: no existe una inversión mínima y puedes definir cuánto invertir por mes, por día y por anuncio. Sólo se te cobrará cuando alguien haga clic en tu anuncio.

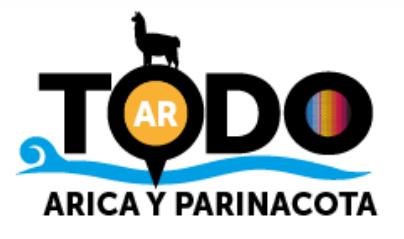

Medición de éxito a través de las estadísticas y el seguimiento que se puede realizar a través de ellas.

Universidad

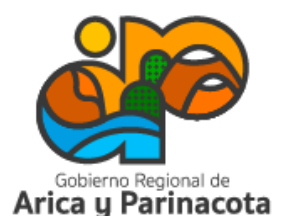

ENMARCADO EN LA ESTRATEGIA REGIONAL DE INNOVACIÓN INANCIADO A TRAVÉS DEL FONDO DE INNOVACIÓN

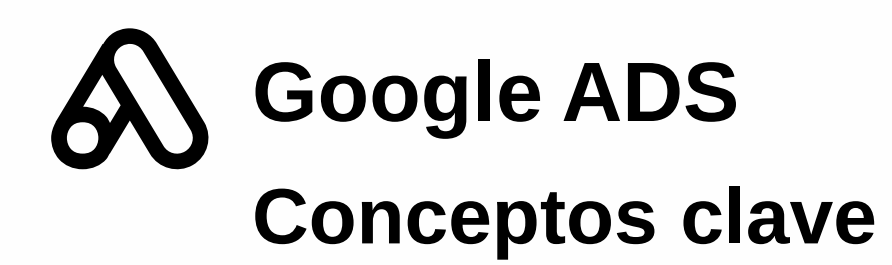

#### AdRank

Determina la ubicación de tu anuncio. Con mejor calificación, más usuarios verán tu anuncio, aumentando las posibilidades de que hagan clic en él.

Se mide por dos factores: la calidad de tu anuncio (determinado por la relevancia de tus palabras clave, si las descripciones ofrecen lo que buscan los usuarios y la experiencia del usuario en tu página) y el monto de la puja

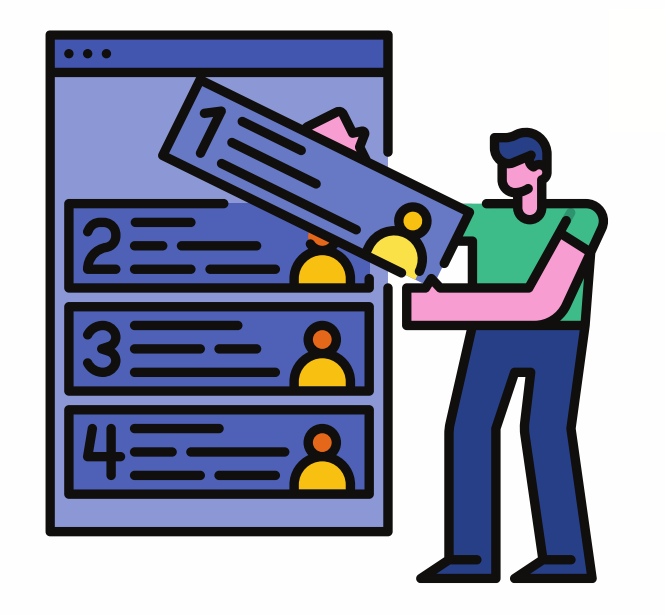

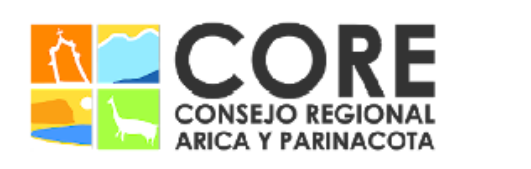

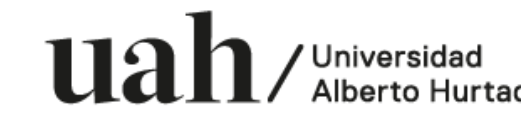

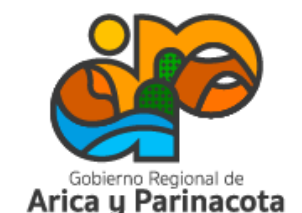

ONAL, ENMARCADO EN LA ESTRATEGIA REGIONAL DE INNOVACIÓN IADO A TRAVÉS DEL FONDO DE INNOVACIÓ

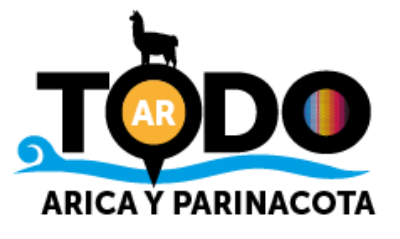

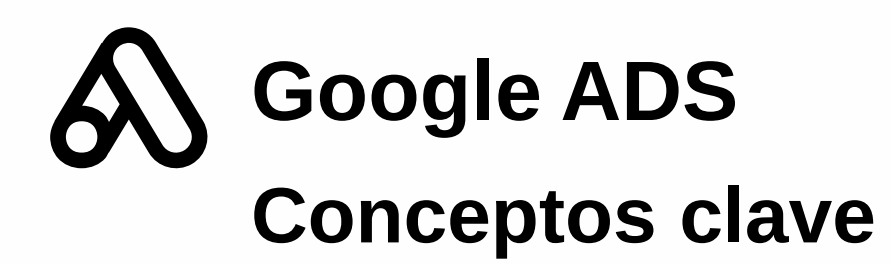

Puja

Cantidad máxima de dinero que estás dispuesto a pagar por un clic en tu anuncio.

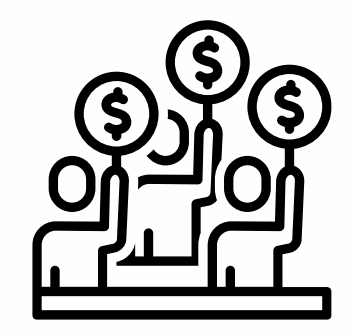

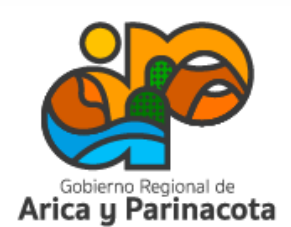

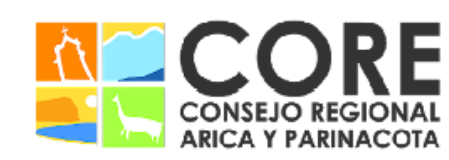

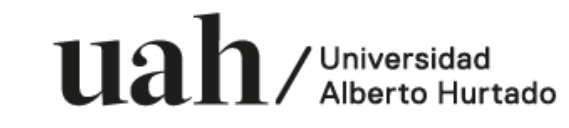

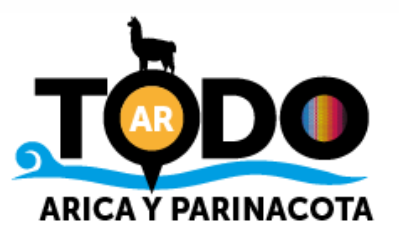

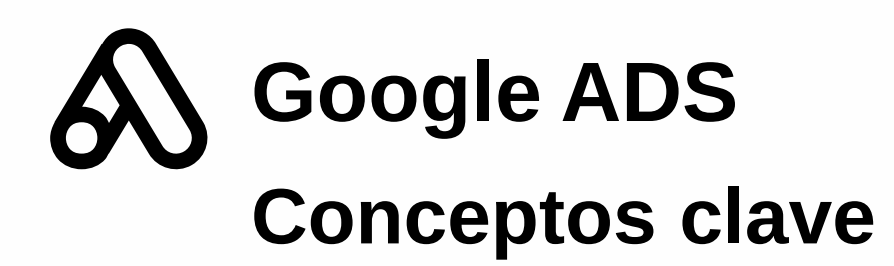

Puja

Cantidad máxima de dinero que estás dispuesto a pagar por un clic en tu anuncio.

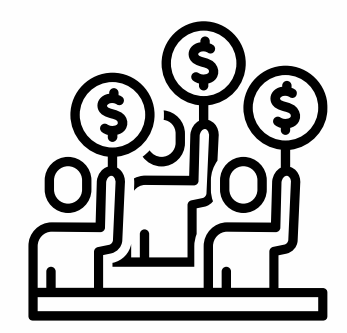

#### Tipo de campaña

Antes de crear una campaña debes selecciona uno de los tres tipos de campaña:

Display: anuncios se muestran en sitios web dentro de la red de display de Google, que deja espacios dentro de sus páginas para los anuncios.

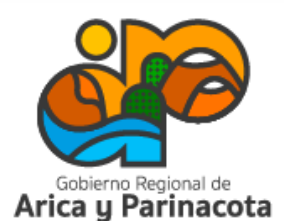

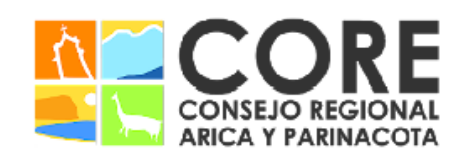

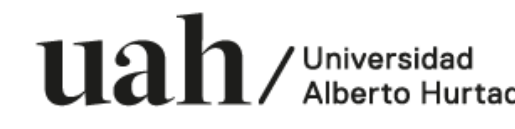

ENMARCADO EN LA ESTRATEGIA REGIONAL DE INNOVACIÓN INANCIADO A TRAVÉS DEL FONDO DE INNOVACIÓN PAR

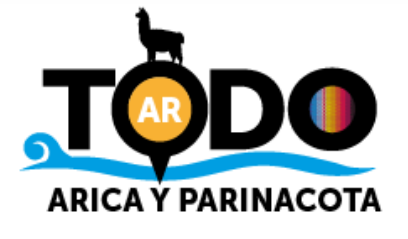

Búsqueda: anuncios de texto que se muestran entre los resultados de búsqueda de Google.

Video: se muestran en YouTube.

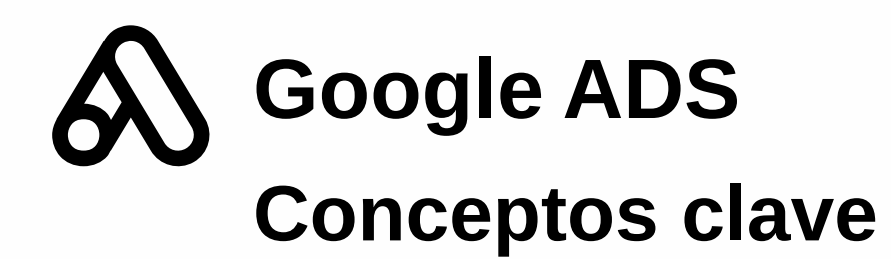

#### Porcentaje de clics (CTR)

Porcentaje obtenido a partir de la división:

clics ÷ impresiones. Por ejemplo, si tuvo 10 clics y 100 impresiones, entonces su CTR sería 10%.

Un CTR más alto indica un anuncio de calidad.

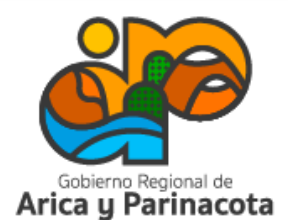

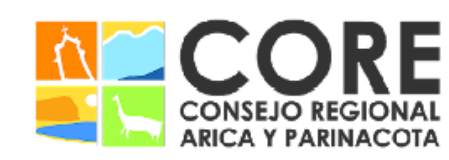

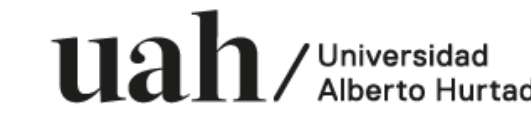

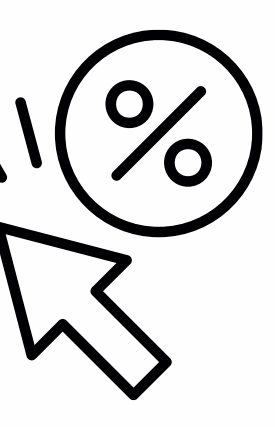

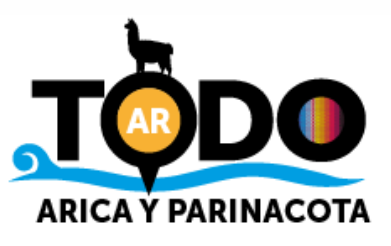

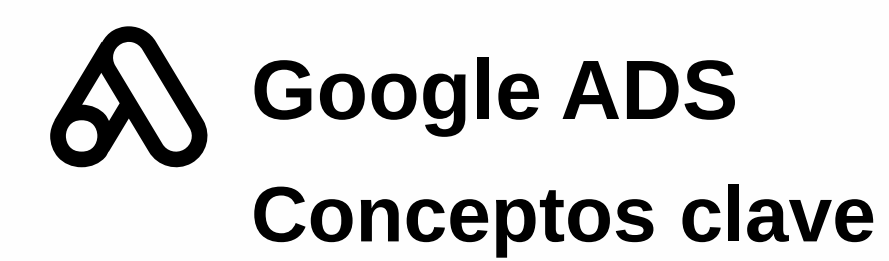

### Porcentaje de clics (CTR)

Porcentaje obtenido a partir de la división: clics ÷ impresiones. Por ejemplo, si tuvo 10 clics y 100 impresiones, entonces su CTR sería 10%. Un CTR más alto indica un anuncio de calidad.

#### Conversión

Es una acción que se registra luego de que alguien interactúa con el anuncio y realiza una acción que se considera valiosa para la empresa. Ejemplo: envío de formulario, llamado por teléfono o clic en algún botón del sitio web.

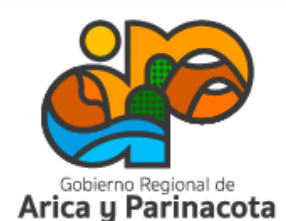

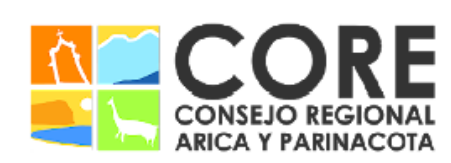

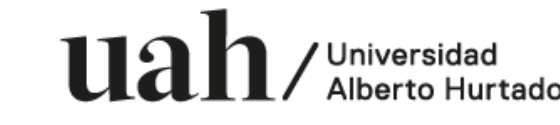

GIONAL, ENMARCADO EN LA ESTRATEGIA REGIONAL DE INNOVACIÓN ICIADO A TRAVÉS DEL FONDO DE INNOVACIÓN

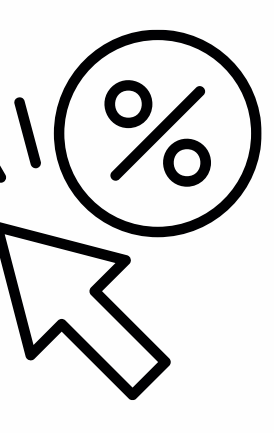

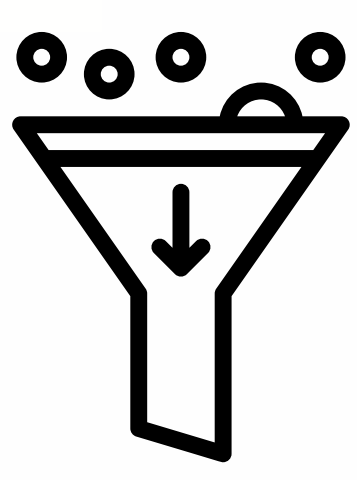

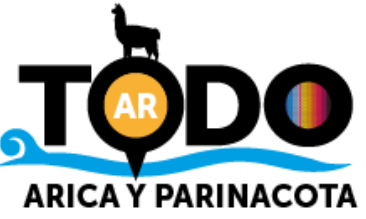

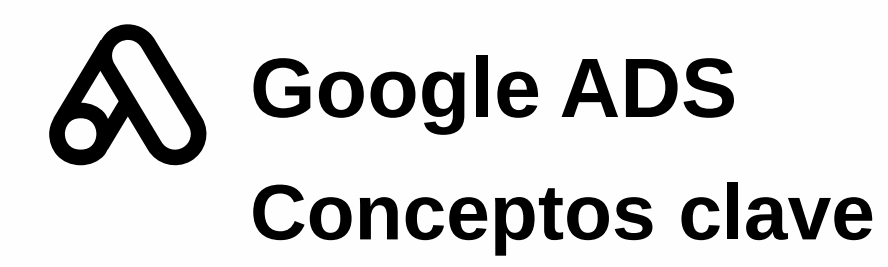

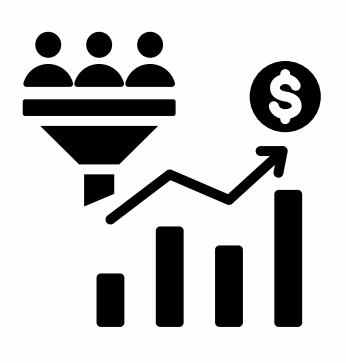

### Tasa de conversión (CVR)

Porcentaje de personas que realizan una acción deseada después de ver o hacer clic en el anuncio.

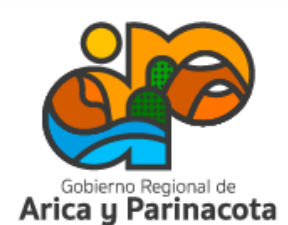

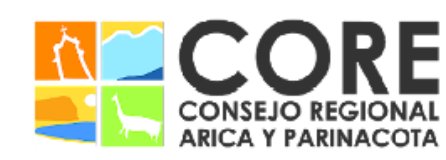

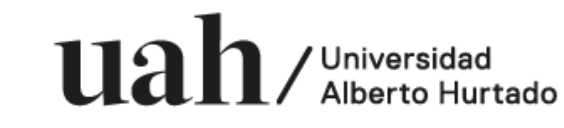

PROYECTO FINANCIADO A TRAVÉS DEL FONDO DE INNOVACIÓN PARA COMPETI PARINACOTA Y SU CONSEJO REGIONAL, ENMARCADO EN LA ESTRATEGIA REGIONAL DE INNOVACIÓN IVIDAD DEL GOBIERNO REGIONAL DE ARICA

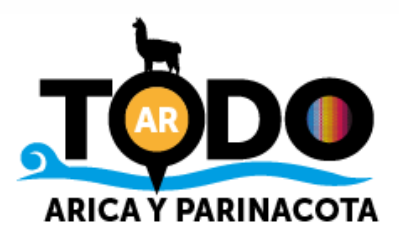

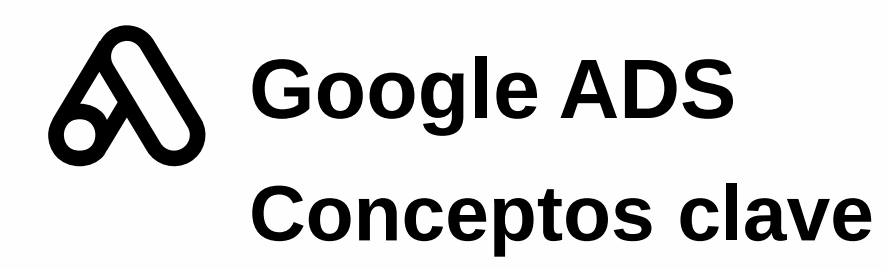

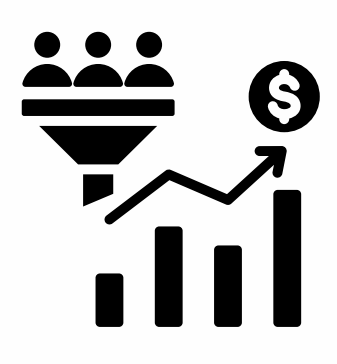

### Tasa de conversión (CVR)

Porcentaje de personas que realizan una acción deseada después de ver o hacer clic en el anuncio.

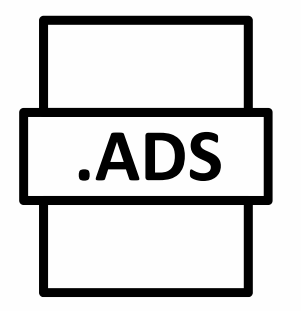

#### Extensiones de anuncios

Permiten complementar tu anuncio con información adicional sin costo extra. Se dividen en cinco categorías: enlace de sitio, llamada, ubicación, oferta o aplicación.

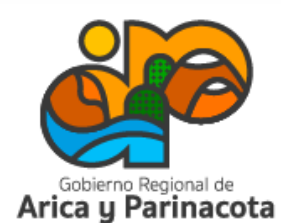

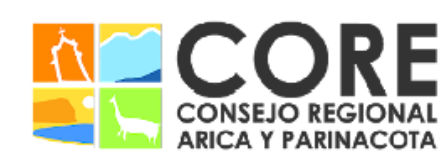

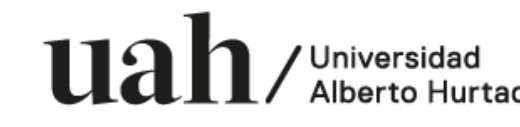

REGIONAL, ENMARCADO EN LA ESTRATEGIA REGIONAL DE INNOVACIÓN O FINANCIADO A TRAVÉS DEL FONDO DE INNOVACIÓN PARA

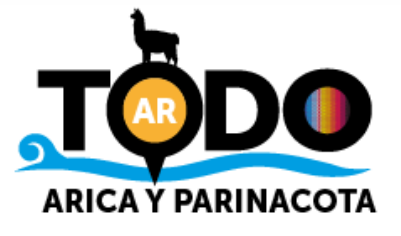

#### Palabras clave

Cuando una persona realiza una búsqueda en Google, primero escribe en el buscador y, en base a eso, Google devuelve un rango de resultados. Las palabras clave son palabras o frases que se alinean con lo que los usuarios buscan.

Ejemplo: Si alguien busca "Como limpiar manchas difíciles en la ropa", posiblemente le aparezcan en los resultados los anuncios que consideren palabras clave como "manchas difíciles en la ropa" o "ropa limpia".

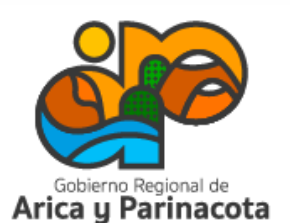

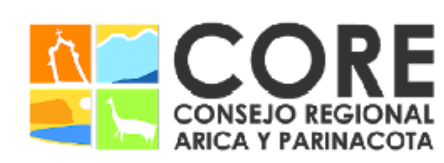

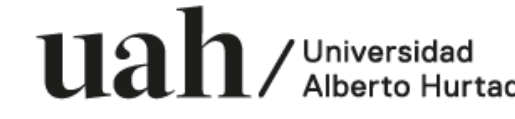

ENMARCADO EN LA ESTRATEGIA REGIONAL DE INNOVACIÓN

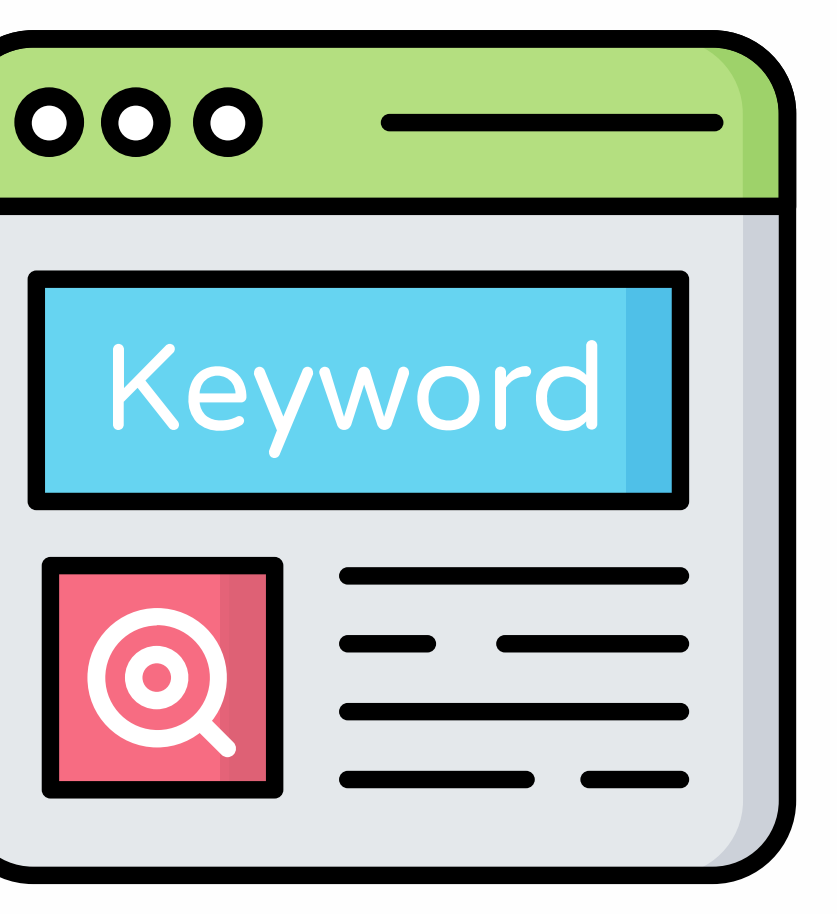

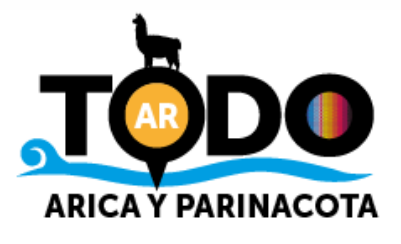

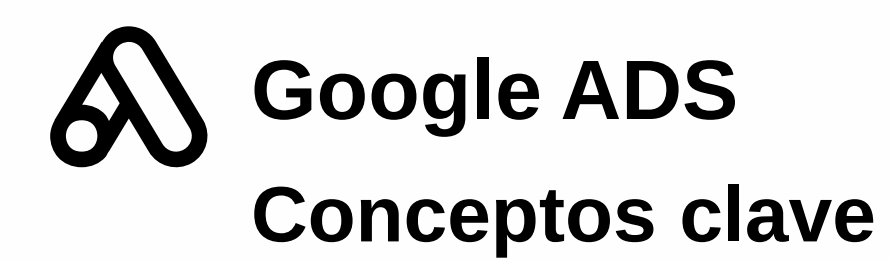

### Pago por clic (PPC)

Tipo de publicidad en la que el anunciante paga por cada clic que se genera en su anuncio.

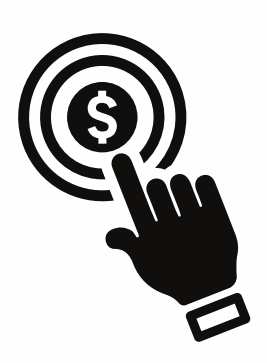

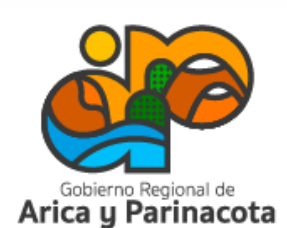

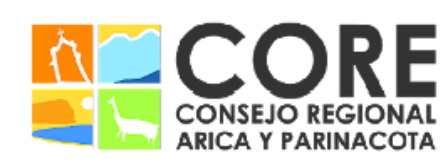

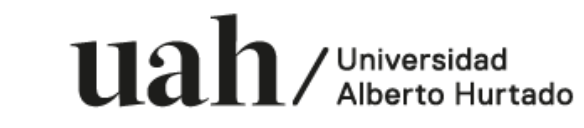

PROYECTO FINANCIADO A TRAVÉS DEL FONDO DE INNOVACIÓN PARA COMPET PARINACOTA Y SU CONSEJO REGIONAL, ENMARCADO EN LA ESTRATEGIA REGIONAL DE INNOVACIÓN VIDAD DEL GOBIERNO REGIONAL DE

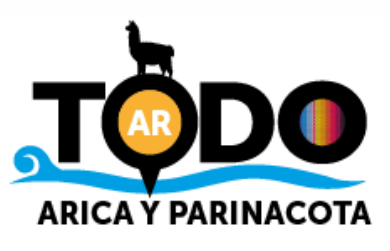

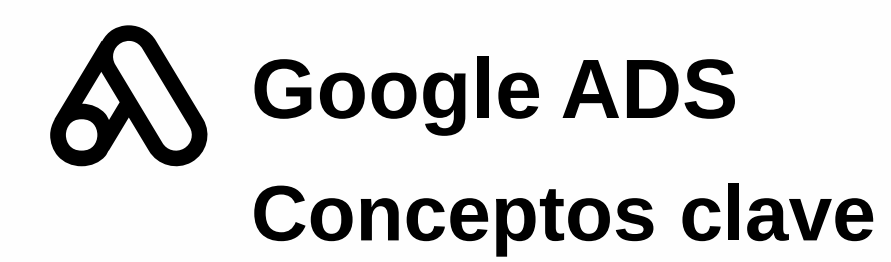

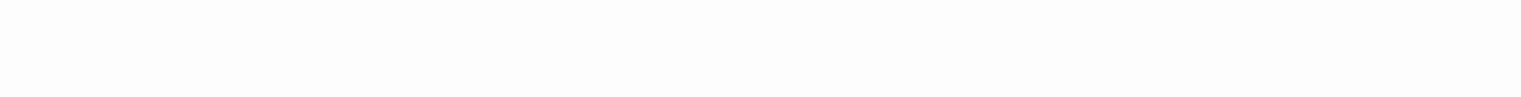

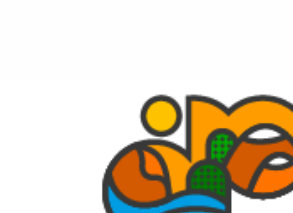

Arica y Parinacota

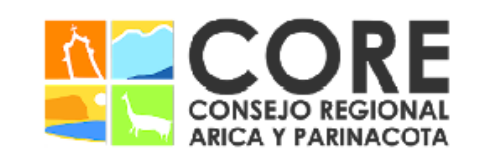

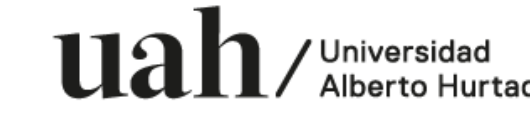

### Pago por clic (PPC)

Tipo de publicidad en la que el anunciante paga por cada clic que se genera en su anuncio.

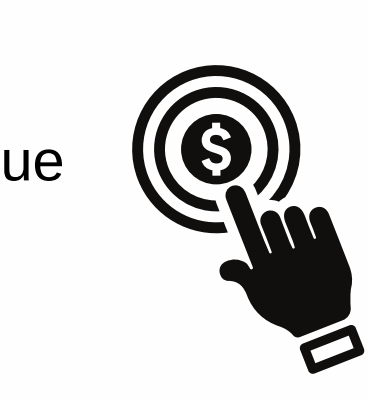

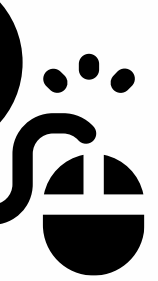

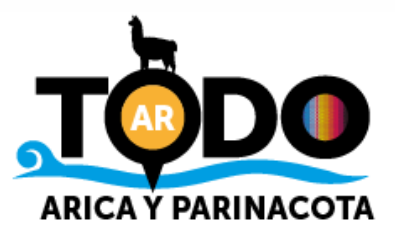

CONSEJO REGIONAL, ENMARCADO EN LA ESTRATEGIA REGIONAL DE INNOVACIÓN

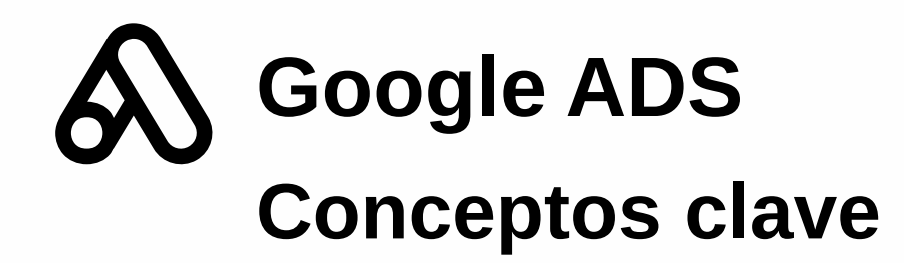

### Costo máximo por clic (CPC)

Es la cantidad gastada cuando se hace clic en un anuncio. Al relacionar directamente la inversión con los resultados, se transforma en un indicador sobre la eficacia de la publicidad.

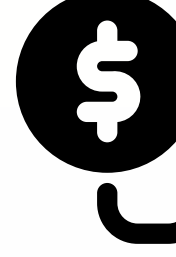

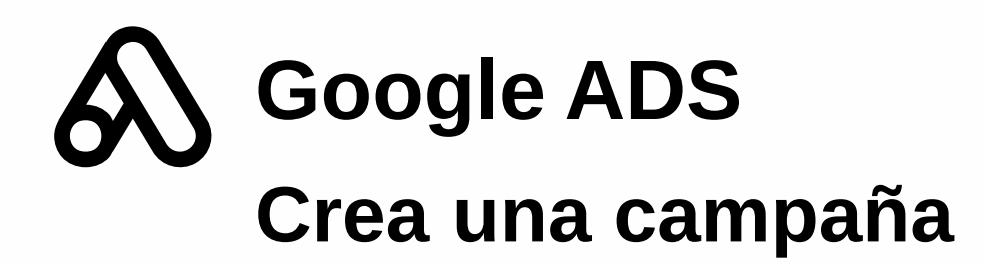

Ingresa a www.ads.google.com y en la esquina superior derecha selecciona "comenzar ahora". Crea una cuenta o accede si es que ya tienes una.

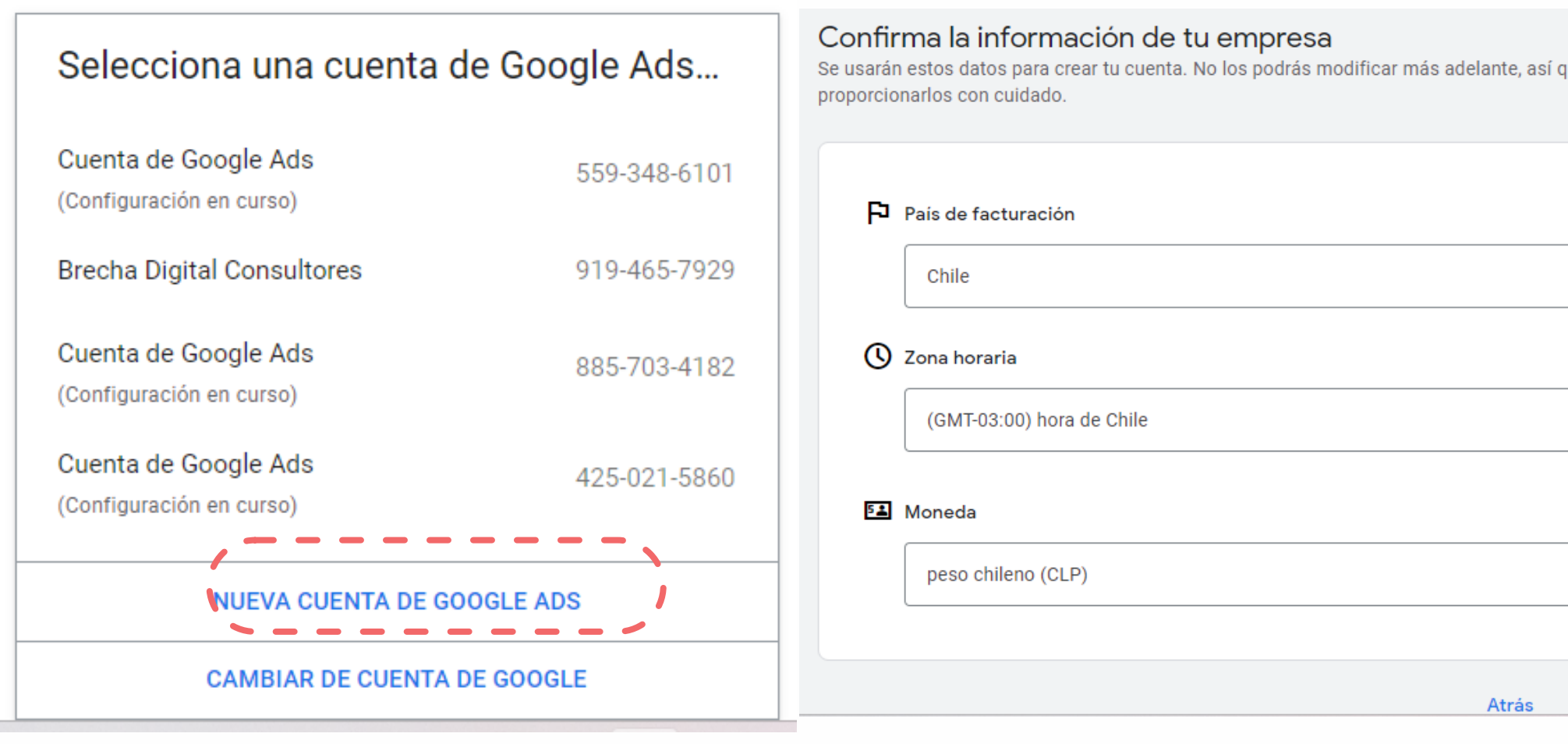

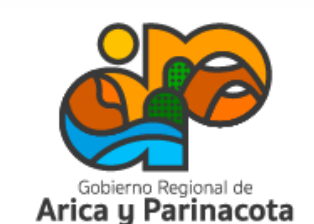

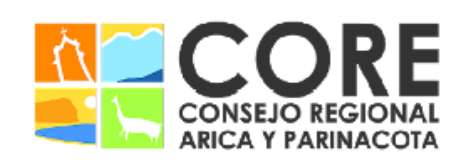

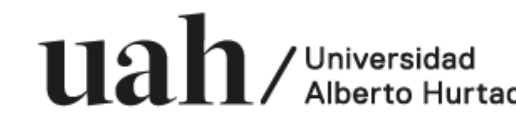

ENMARCADO EN LA ESTRATEGIA REGIONAL DE INNOVACIÓN PROYECTO FINANCIADO A TRAVÉS DEL FONDO DE INNOVACIÓN PARA

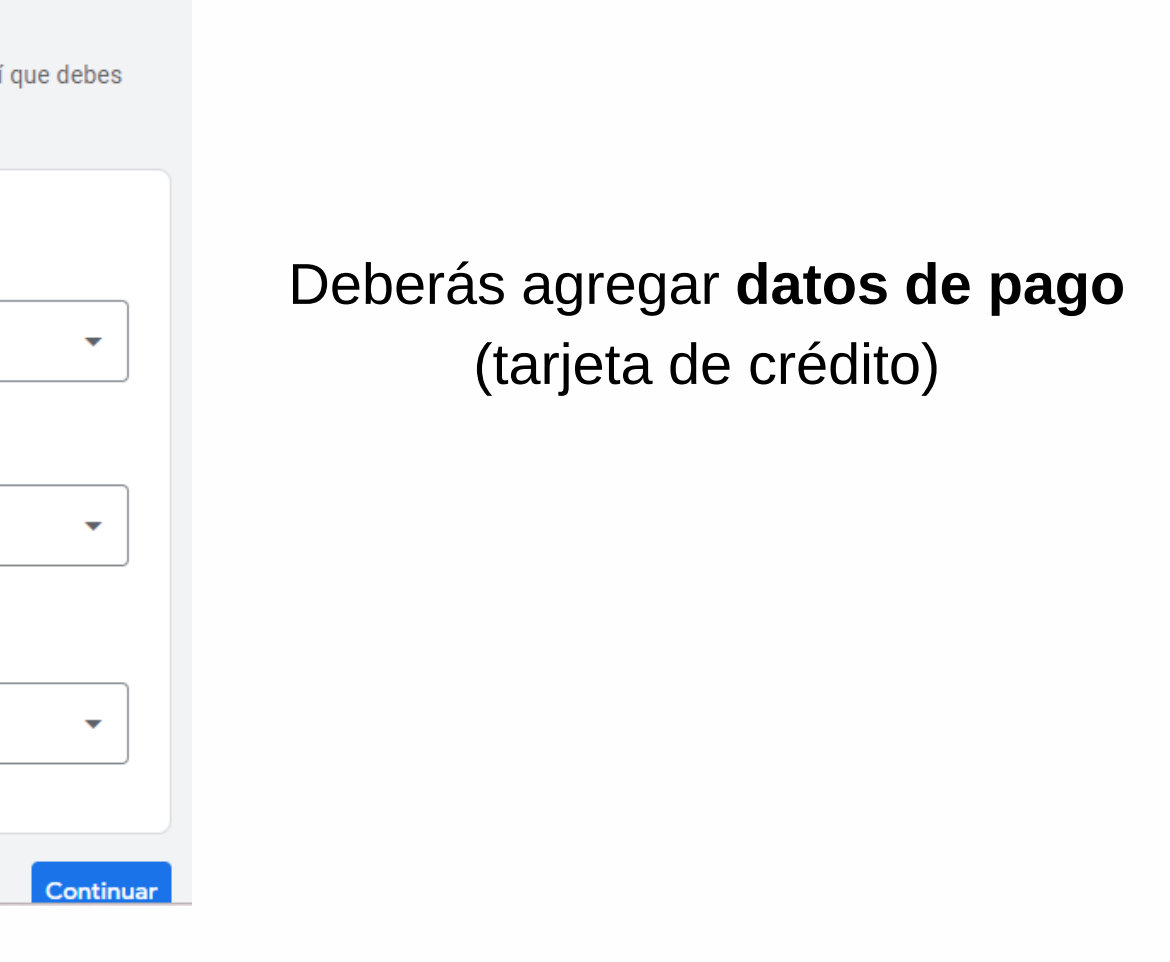

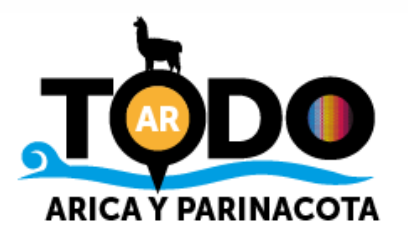

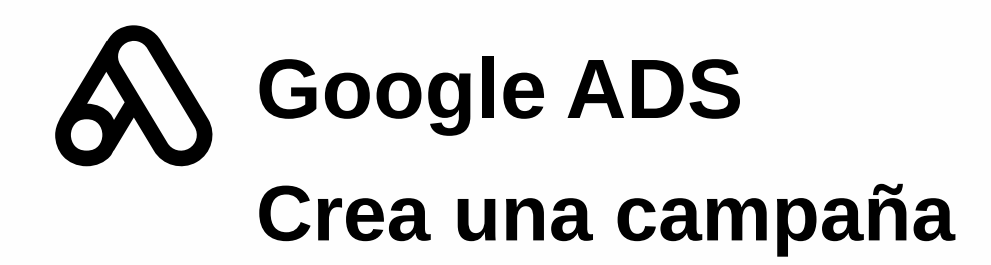

Es la página principal, selecciona la opción "crear" y luego "campaña".

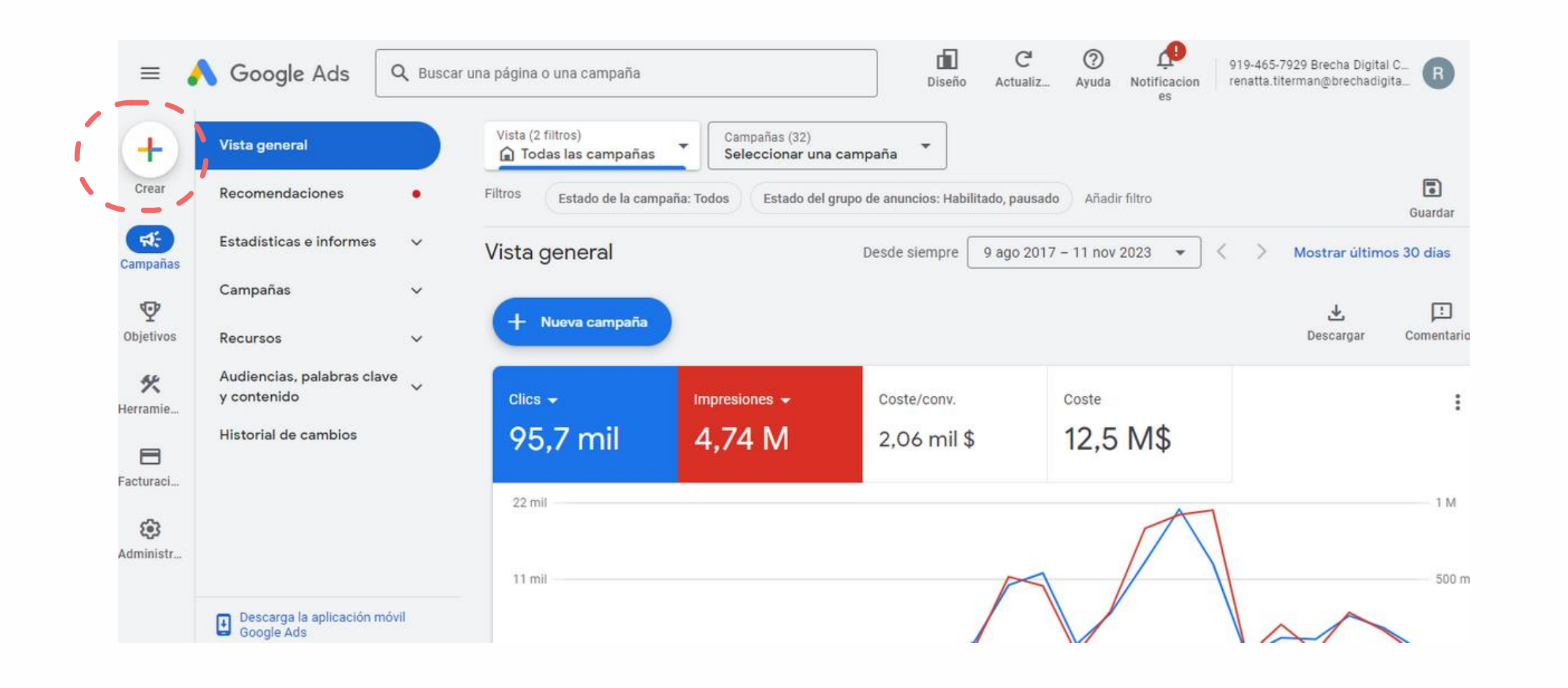

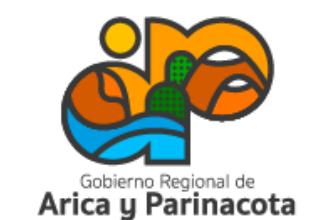

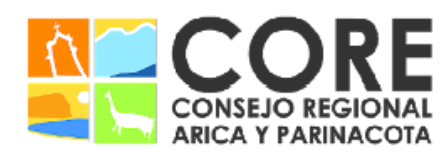

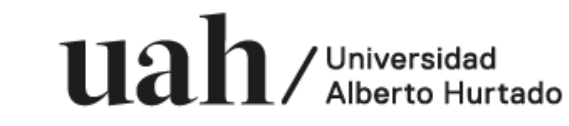

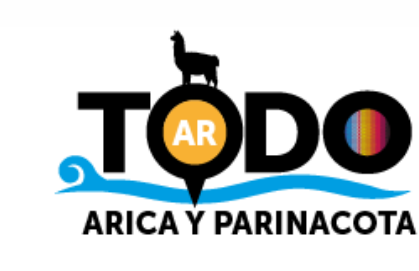

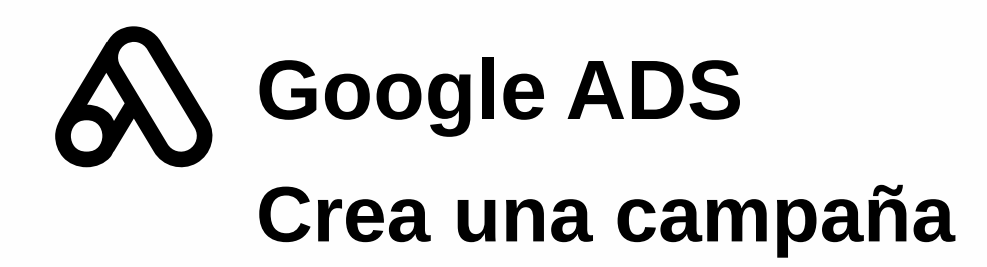

Selecciona tu objetivo. Para este ejemplo, realizaremos una campaña de cobertura y notoriedad de la marca, que tiene como objetivo llegar a la mayor cantidad de personas posible.

#### Elige tu objetivo

Selecciona un objetivo para adaptar tu experiencia a los objetivos y la configuración que mejor funcionen para tu campaña

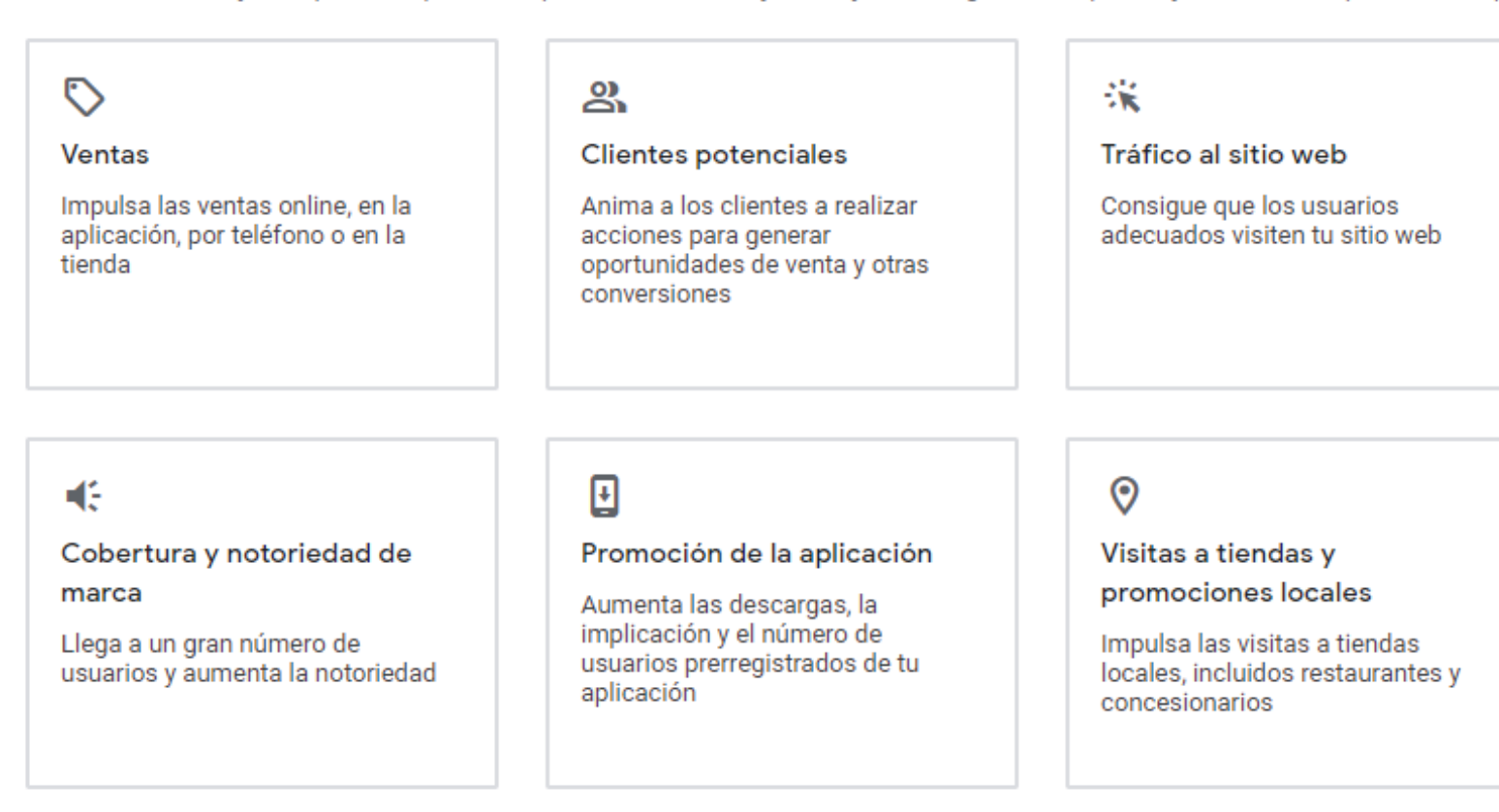

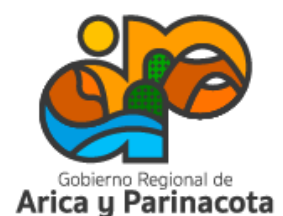

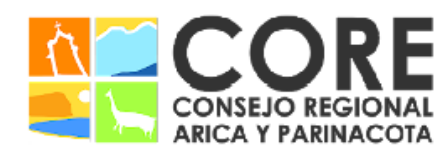

Universidad Alberto Hurtado

PROYECTO FINANCIADO A TRAVÉS DEL FONDO DE INNOVACIÓN PARA COMPETITIVIDAD DEL GOBIERNO REGIONAL DE ARICA Y PARINACOTA Y SU CONSEJO REGIONAL, ENMARCADO EN LA ESTRATEGIA REGIONAL DE INNOVACIÓN

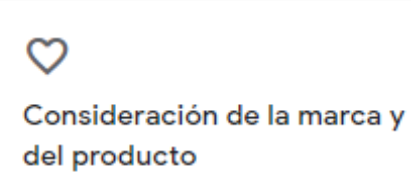

Anima a los usuarios a descubrir tus productos o servicios

#### ස

Crear una campaña sin un objetivo concreto

Primero elige un tipo de campaña sin recomendaciones según tu objetivo.

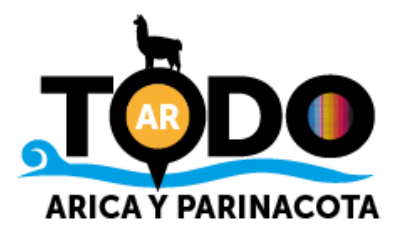

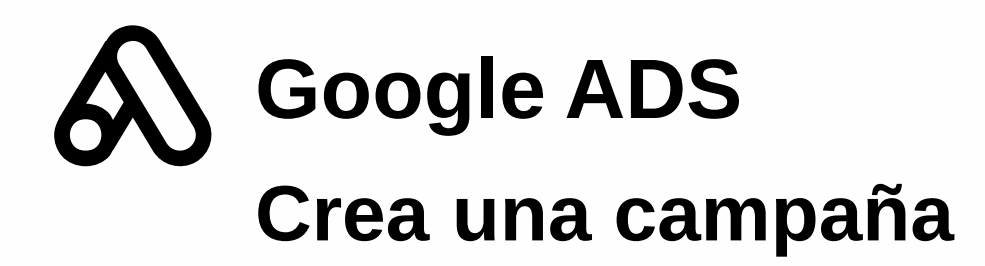

Más abajo debes elegir el objetivo de conversión deseado. Elige el tipo de campaña y hacer clic en continuar

#### Selecciona un tipo de campaña

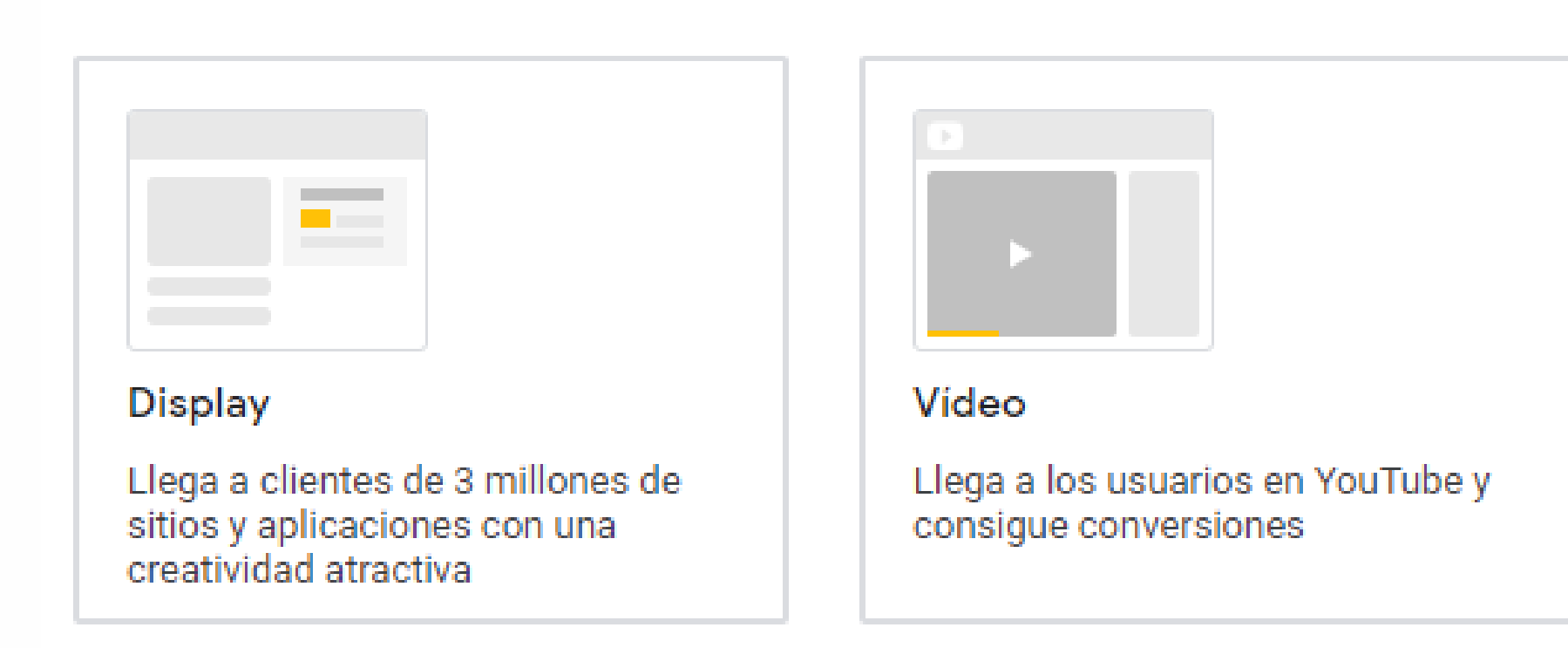

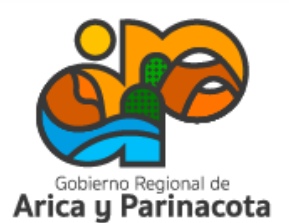

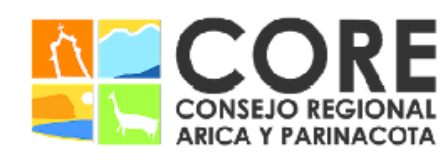

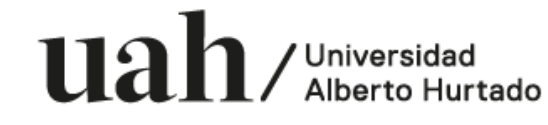

PARINACOTA Y SU CONSEJO REGIONAL, ENMARCADO EN LA ESTRATEGIA REGIONAL DE INNOVACIÓN PROYECTO FINANCIADO A TRAVÉS DEL FONDO DE INNOVACIÓN PARA COMPETITIVIDAD DEL GOBIERNO REGIONAL DE ARICA

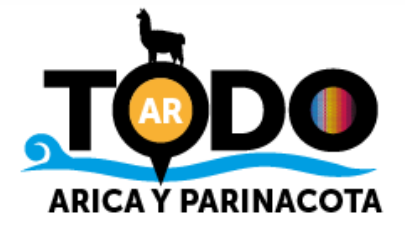

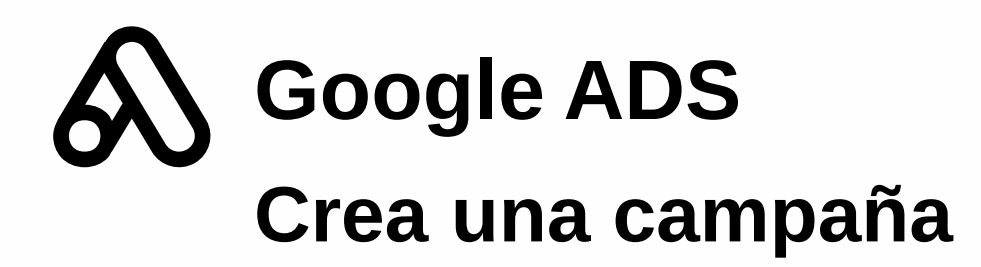

Luego deberás establecer información para completar tu campaña, como:

- Ubicación geográfica donde se mostrará el anuncio.
- Puja o precio a pagar.
- Extensiones de anuncios. Son beneficiosas porque ayudan a destacar páginas más específicas de tu sitio.

Anuncio · https://www.shein.com.mx =

SHEIN Tienda de Ropa Online - Calidad y estilo de otro nivel

Todos nuestros productos son creados especialmente con los detalles y el estilo en mente. Disponible en una amplia gama de estilos, colores y telas. 15% Off en tu primer pedido!

**Camisetas Hot Sale** 

Trendy Camisetas en línea Comprar recién llegados

#### Vestido rebajas en línea

Nuevo estilo y alta calidad Tienda de compras en línea Trendy

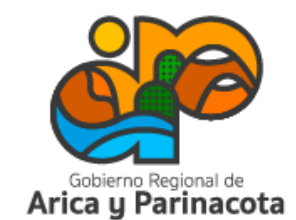

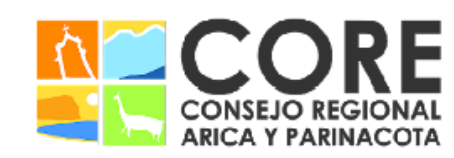

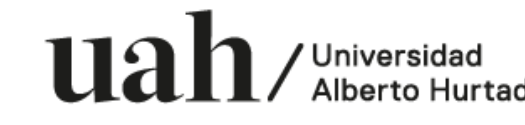

ENMARCADO EN LA ESTRATEGIA REGIONAL DE INNOVACIÓN PROYECTO FINANCIADO A TRAVÉS DEL FONDO DE INNOVACIÓN PARA COMPET VIDAD DEL GOBIERNO REGIONAL DE ARIC

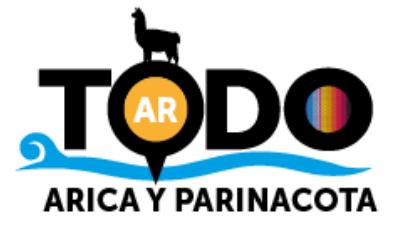

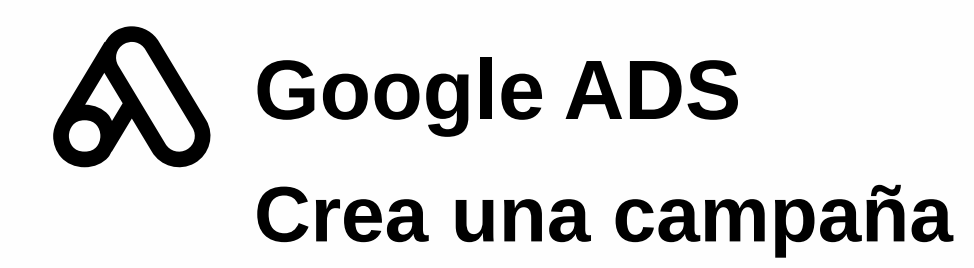

- Define e ingresa las palabras clave. Es importante que coincidan con la intención de búsqueda del usuario. El número óptimo de palabras clave por cada grupo de anuncios es entre 1 y 5. Pueden tener distintos tipos de concordancia. La concordancia amplia utiliza cualquier palabra dentro de tu frase de palabras clave sin importar el orden; concordancia de frase, que coincidirá con las consultas que incluyan la frase que elegiste en el mismo orden, pero pueden abarcar conceptos adicionales antes o después; la concordancia exacta mantiene la frase tal como fue definida; y la concordancia negativa, que excluye los términos con los cuales no quieres que aparezca tu anuncio.
- Inserta el título y la descripción. Este punto es muy importante porque el contenido de tu anuncio puede marcar la diferencia. Debe coincidir con la intención del buscador y que esté alineado con tus palabras clave.

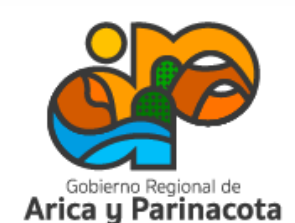

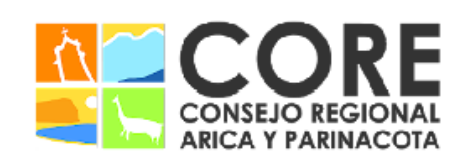

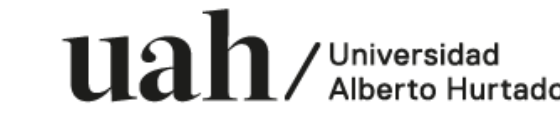

ESTRATEGIA REGIONAL DE INNOVACIÓ

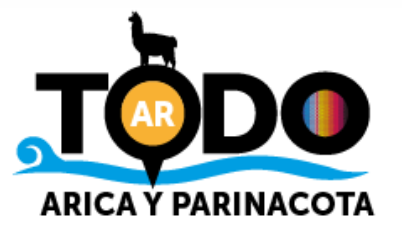

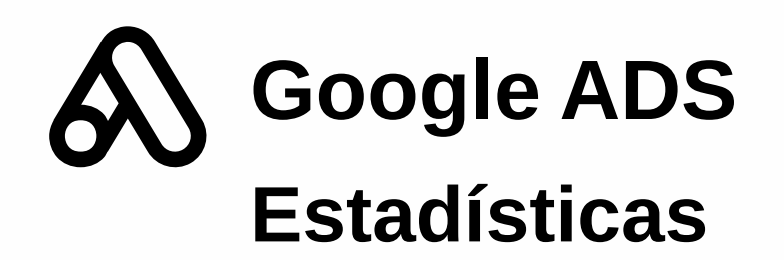

En la barra lateral izquierda, en "vista general" se entrega un resumen estadístico de la campaña seleccionada. Recuerda que debes seleccionar el rango de fechas para el análisis.

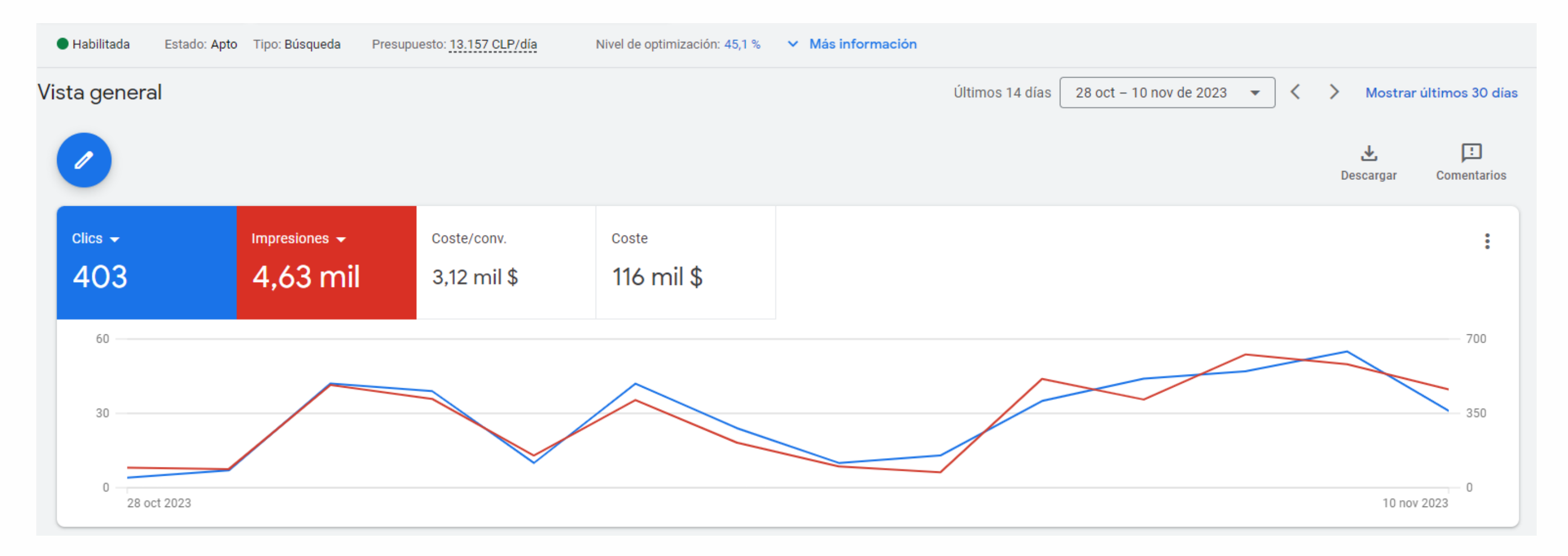

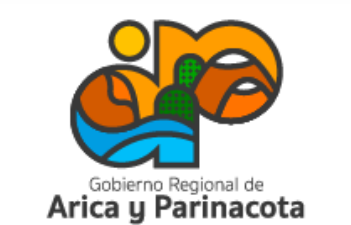

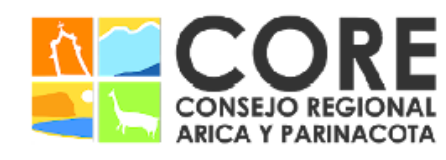

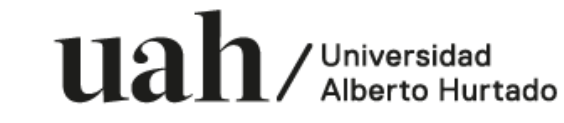

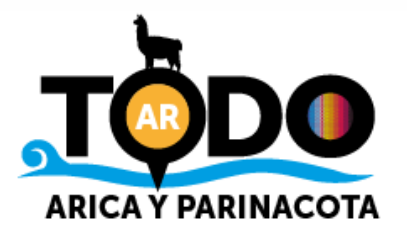

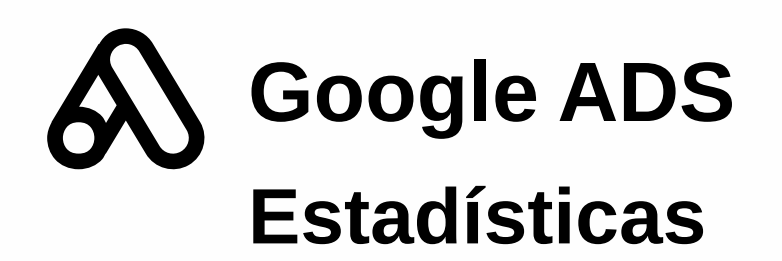

Algunas de las estadísticas que se pueden revisar son:

- Impresiones: cantidad de veces que un anuncio ha sido visto.
- Clics
- Presupuesto gastado
- Rendimiento de las palabras clave (considera clics, impresiones y CTR)
- Búsquedas en las que los usuarios han visto los anuncios
- Rendimiento de los anuncios en distintos dispositivos (computador, tablet o celular)
- Rendimiento por día y hora
- Seguimiento de las conversiones
- Grupos demográficos a los que llegan los anuncios según edad y género

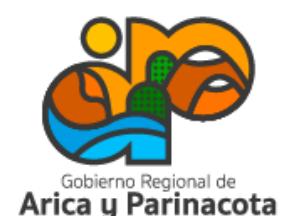

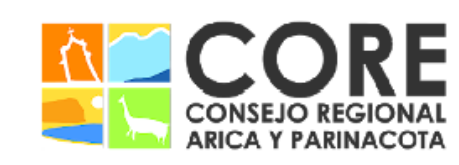

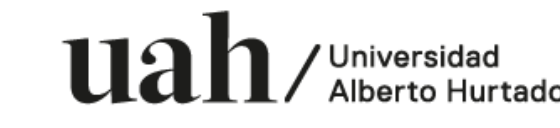

ENMARCADO EN LA ESTRATEGIA REGIONAL DE INNOVACIÓN

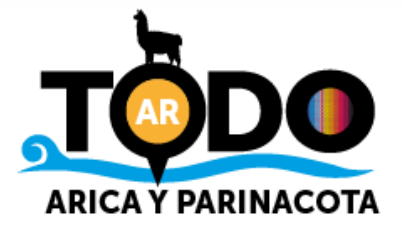

# Taller de marketing digital: utiliza las herramientas de Google para tu negocio

Proyecto FIC "Puesta en escena de las experiencias turísticas y puesta en valor de los prestadores de servicios turísticos de la Región de Arica y Parinacota".

Noviembre 2023

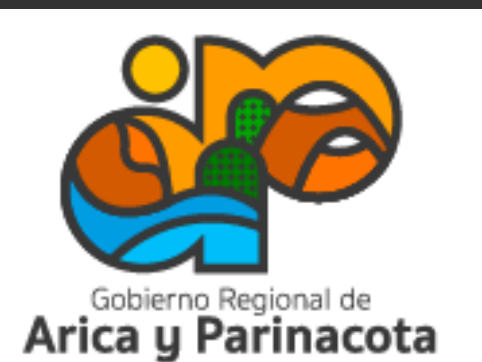

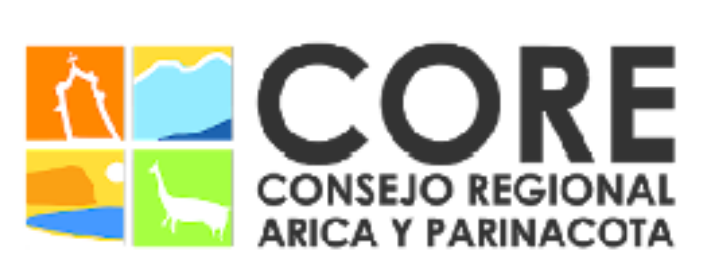

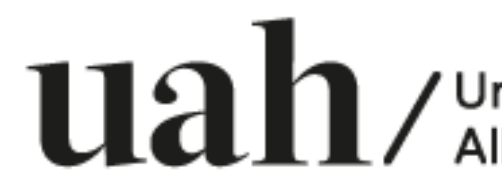

PROYECTO FINANCIADO A TRAVÉS DEL FONDO DE INNOVACIÓN PARA COMPETITIVIDAD DEL GOBIERNO REGIONAL DE ARICA Y PARINACOTA Y SU CONSEJO REGIONAL, ENMARCADO EN LA ESTRATEGIA REGIONAL DE INNOVACIÓN

/ Universidad

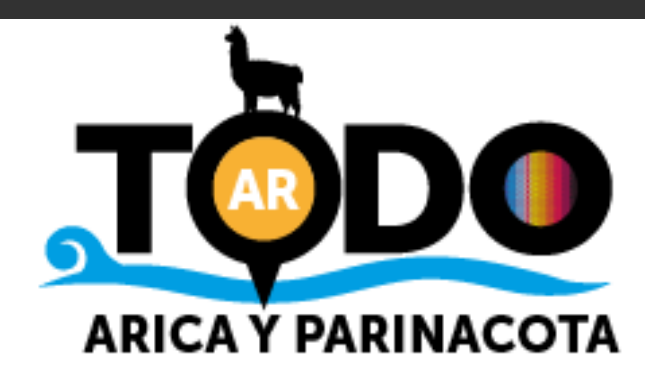